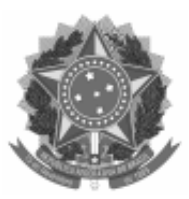

UNIVERSIDADE FEDERAL DE PELOTAS Faculdade de Nutrição Programa de Pós-Graduação em Nutrição e Alimentos

Memorando nº 12/2021/PPGNA/FN Ao NPG e PPGNA Assunto: Inscrições homologadas após recurso

## **INSCRIÇÕES HOMOLOGADAS**

Abaixo estão divulgadas as inscrições homologadas no processo seletivo 2021 para o Programa de Pós-Graduação em Nutrição e Alimentos após recursos.

## **Inscrições Homologadas:**

*Linha Análise e Controle de Qualidade de Alimentos Vaga Prof. Eliezer Ávila Gandra* Jéssica Silveira Vitória

*Linha de Clinica e Epidemiologia Nutricional Vaga Prof. Juliana Vaz* Aline Ferreira Brandão Giovana Ribeiro Pegoraro Mariele dos Santos Rosa Xavier Thielen Borba da Costa

*Vaga Prof. Renata Bielemann* Samara Christ Teixeira

*Linha de Nutrição Clínica e Experimental Vaga Prof. Paulo Schenkel* Fabricio Tabelião Degrandis

## **Inscrições não homologadas:**

Diego de Almeida Souza

Atenciosamente,

Augusto Schneider

## Coordenador PPG em Nutrição e Alimentos

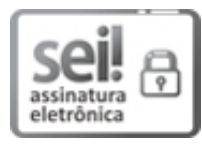

Documento assinado eletronicamente por **AUGUSTO SCHNEIDER**, **Coordenador de Curso de Pós-Graduação, Programa de Pós-Graduação em Nutrição e Alimentos**, em 27/03/2021, às 08:55, conforme horário oficial de Brasília, com fundamento no art. 6°, § 1°, do Decreto nº 8.539, de 8 de outubro de 2015.

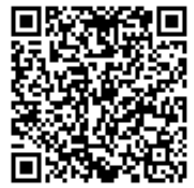

A autenticidade deste documento pode ser conferida no site http://sei.ufpel.edu.br/sei/controlador\_externo.php? [acao=documento\\_conferir&id\\_orgao\\_acesso\\_externo=0,](https://sei.ufpel.edu.br/sei/controlador_externo.php?acao=documento_conferir&id_orgao_acesso_externo=0) informando o código verificador **1248613** e o código CRC **B52822EC**.

**Referência:** Processo nº 23110.006306/2021-61 SEI nº 1248613